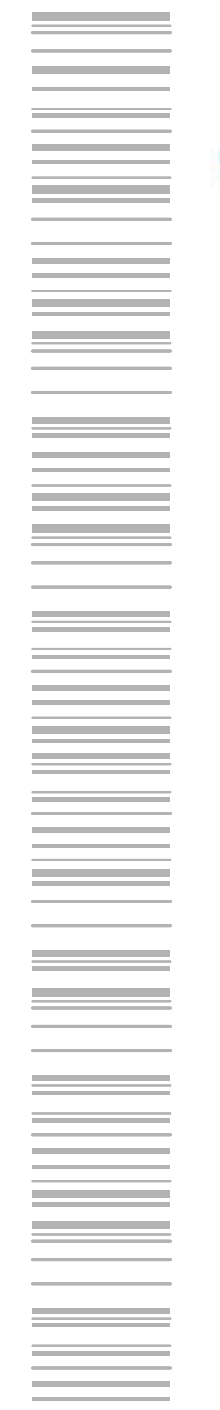

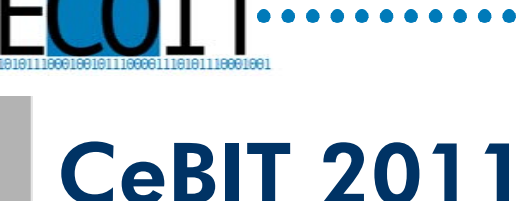

### Zentrales Monitoring von aktiven Netzkomponenten am Beispiel Icinga (Nagios)

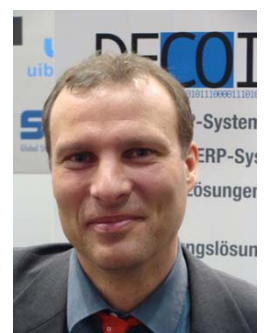

**-Systen Prof. Dr.-Ing. Kai-Oliver Detken** GeschäftsführerDECOIT GmbHURL: http://www.decoit.de E-Mail: detken@decoit.de

Consultancy & Internet Technologies ..............

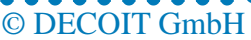

**GBIT** 

cebit.com HANNOVFR  $-5$  MÄRZ 201

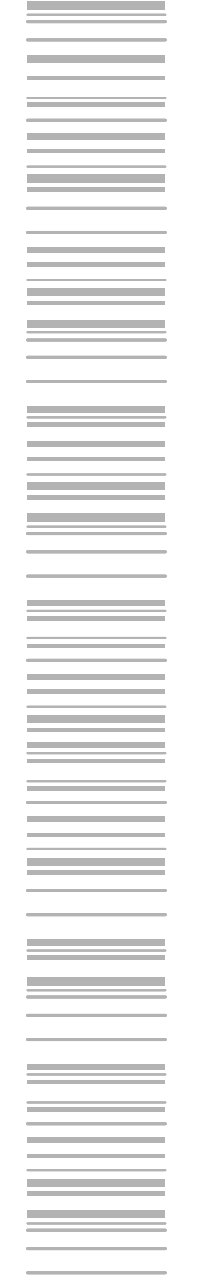

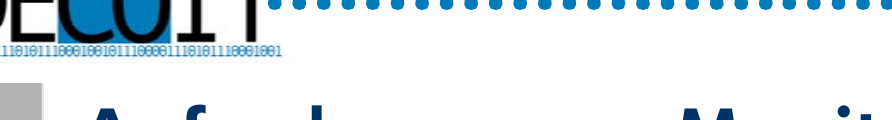

#### Anforderung an Monitoring-Systeme

- $\blacklozenge$  Im Betrieb der meisten Netzwerke wird aus historischen Gründen ein reaktives Netzwerkmanagement umgesetzt
- $\blacklozenge$  Dies bedeutet, dass der Anwender einen Fehler im Betrieb bemerkt und den Administrator über den Fehler informiert
- $\blacklozenge$  Dieser hat dann die Au fgabe aus der Fehlermeldung des Anwenders die Fehlerursache zu ermitteln und danach umgehend den Fehler zu beheben. Analoges gilt für Überlastverhalten.
- $\blacklozenge$  Für den IT-Administrator ergeben sich damit mehrere Notwendigkeiten:
	- Er muss über den Zustand der betriebsrelevanten Dienste auf dem Laufenden sein
	- Er muss fundierte Aussagen über die Nutzung der Systeme machen können
	- Er muss die Trends in der Nutzung dokumentieren**Consultancy & Internet Technologies ......**

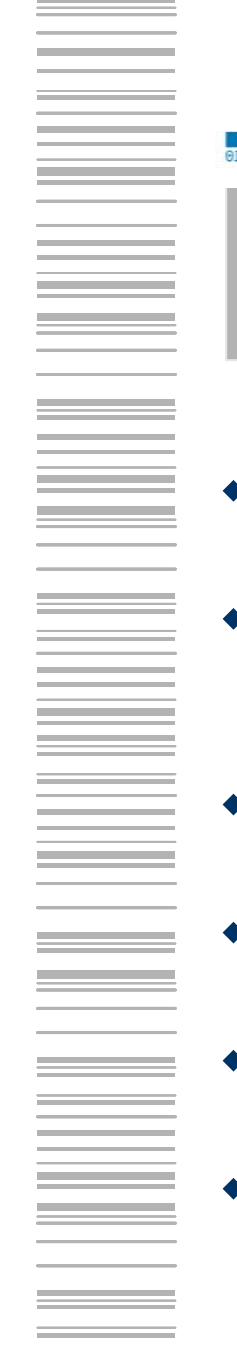

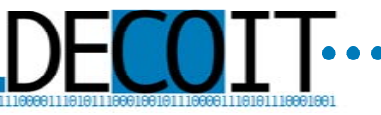

#### Pro-aktives Netzmonitoring

- $\blacklozenge$  Ein pro-aktives Netzmonitoring meldet Systemausfälle, bevor ein Anwender dieses bemerkt
- $\blacklozenge$  Der IT-Administrator hat bessere Pflegemöglichkeiten, da er den Zustand des Gesamtnetzes (Server, Clients, IP-Telefone, Netzwerk) kennt und darauf Einfluss nehmen kann
- $\blacklozenge$  Zusätzlich wird eine aktuelle Dokumentation ermöglicht, die interaktiv auf dem neusten Stand gehalten wird
- $\blacklozenge$  Langzeitstatistiken helfen auch nachträgliche Fehler analysieren zu können
- $\blacklozenge$  Auch an Feiertagen und Wochenende werden alle aktiven Systeme überwacht
- $\blacklozenge$ Fast beliebige Systeme lassen sich in ein solches Monitoring einbetten

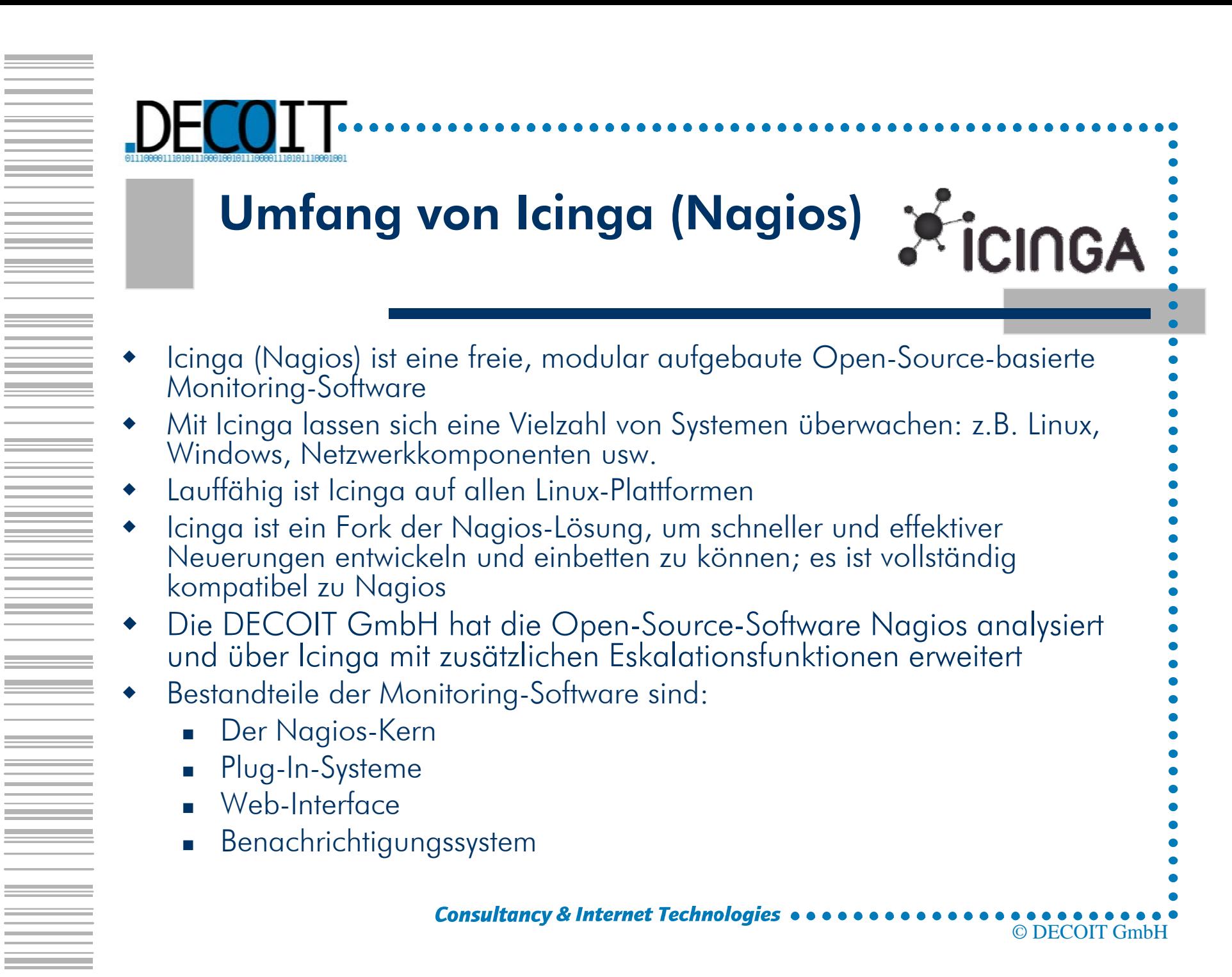

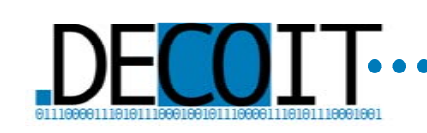

#### Auswahl Icinga/Nagios (1)

- ٠ Icinga (Nagios) bietet hohe Flexibilität durch zahlreiche Plug-Ins, die Checks durchführen und die Möglichkeit bieten diese selbst zu programmieren
- ٠ Überprüfungs-, Benachrichtigungsintervalle und verzögerte Benachrichtigungen lassen sich frei definieren
- $\bullet$  Benachrichtigungsgruppen können angelegt werden
- $\bullet$  Berücksichtigung der Abhängigkeiten zwischen den einzelnen Hosts
- $\bullet$  Icinga (Nagios) bietet zudem ein Eskalationsmanagement

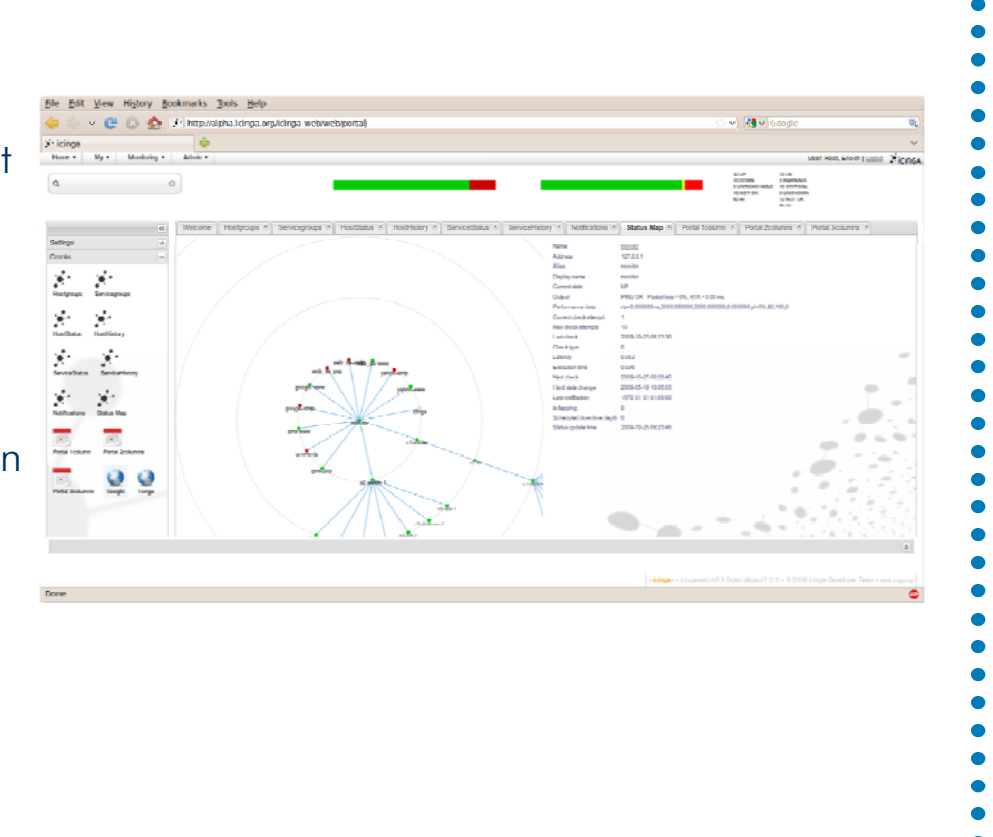

**A** icingA

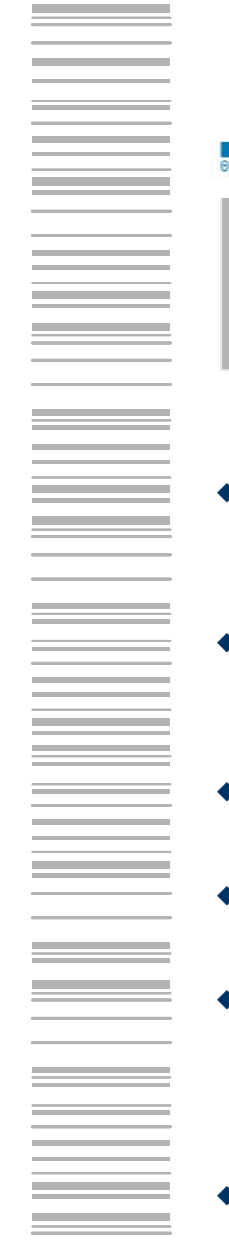

Auswahl Icinga/Nagios (2)

- $\blacklozenge$ Konsolidierte Bewertung von einzelnen Alarmen mittels Plug- Ins ist möglich
- $\blacklozenge$ Icinga erlaubt die Überwachung<br>von Log-Dateien nach regulären drücken
- $\blacklozenge$ Möglichkeit ein verteiltes Monitoring durchzuführen
- $\blacklozenge$ Hochverfügbarkeit kann realisiert werden
- $\bullet$  Add-Ons für weitreichende Visualisierung von Zuständen und Verarbeitung und Verarbeitung von<br>Performancedaten
- $\bullet$  Icinga (Nagios) ist Open Source (GPL)

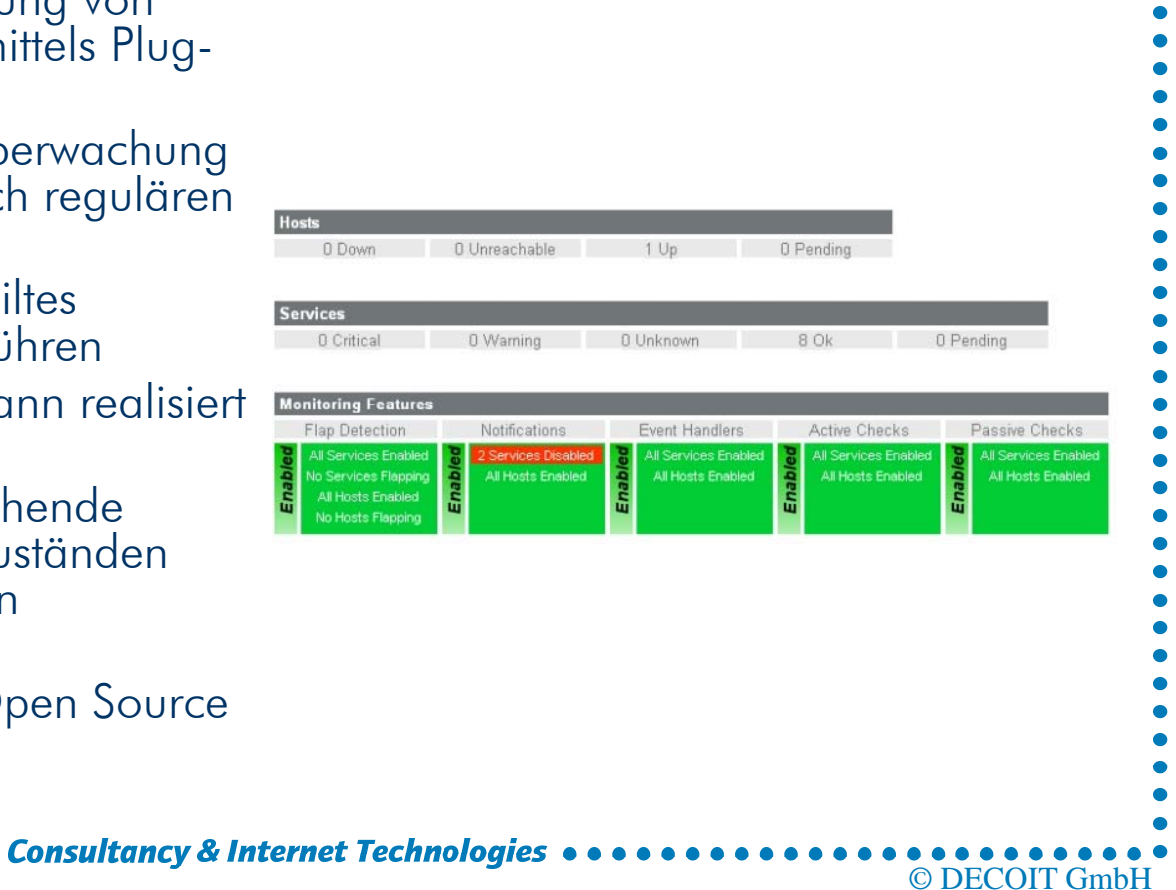

**A** icingA

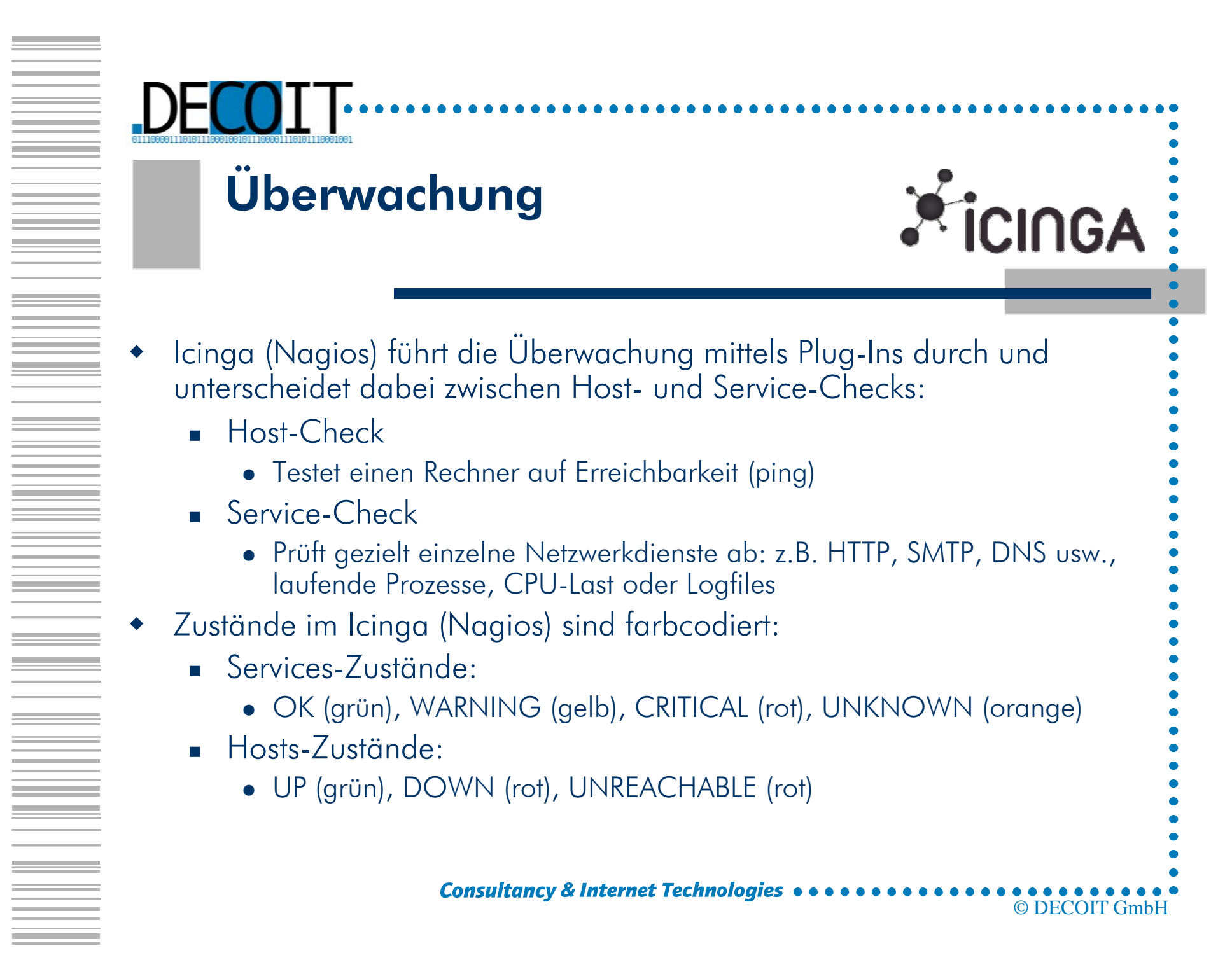

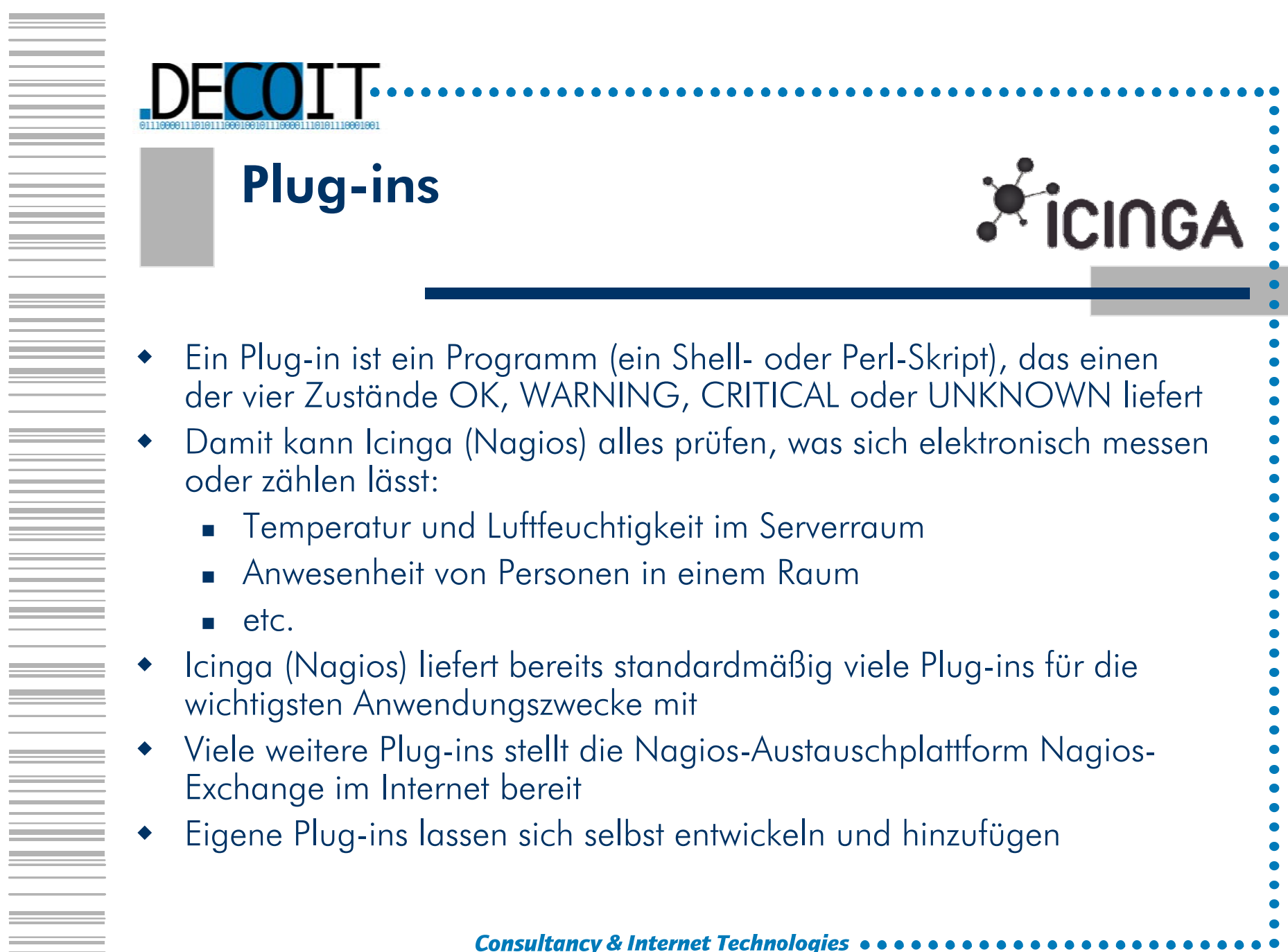

© DECOIT GmbH

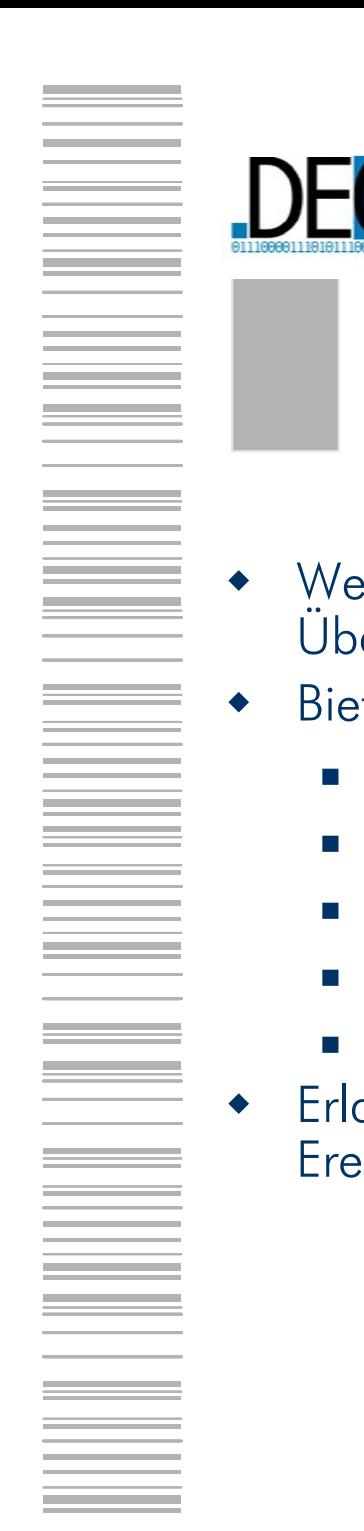

Web-Interface

Acknowledges zu setzen

Wartezeiten zu planen

Kommentare zu hinterlassen

Bietet auch die Möglichkeiten für ein Gerät:

Überwachung ein- und auszuschalten

Ereignisse in einem gewählten Zeitintervall

Benachrichtigungen an- und abzustellen

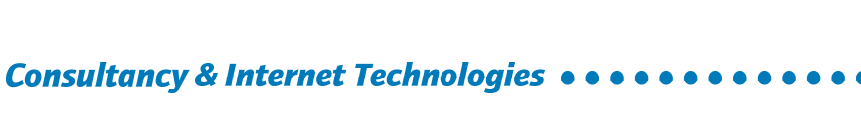

© DECOIT GmbH

**X** iCINGA

Web-Interface dient zur übersichtlichen grafischen Darstellung der<br>Überwachungsergebnisse

Erlaubt einen Zugriff auf Logs und Reports über alle vergangene

 $\equiv$  DEC

# Web-Interface – Service Detail:<br>Web-Interface – Service Detail:

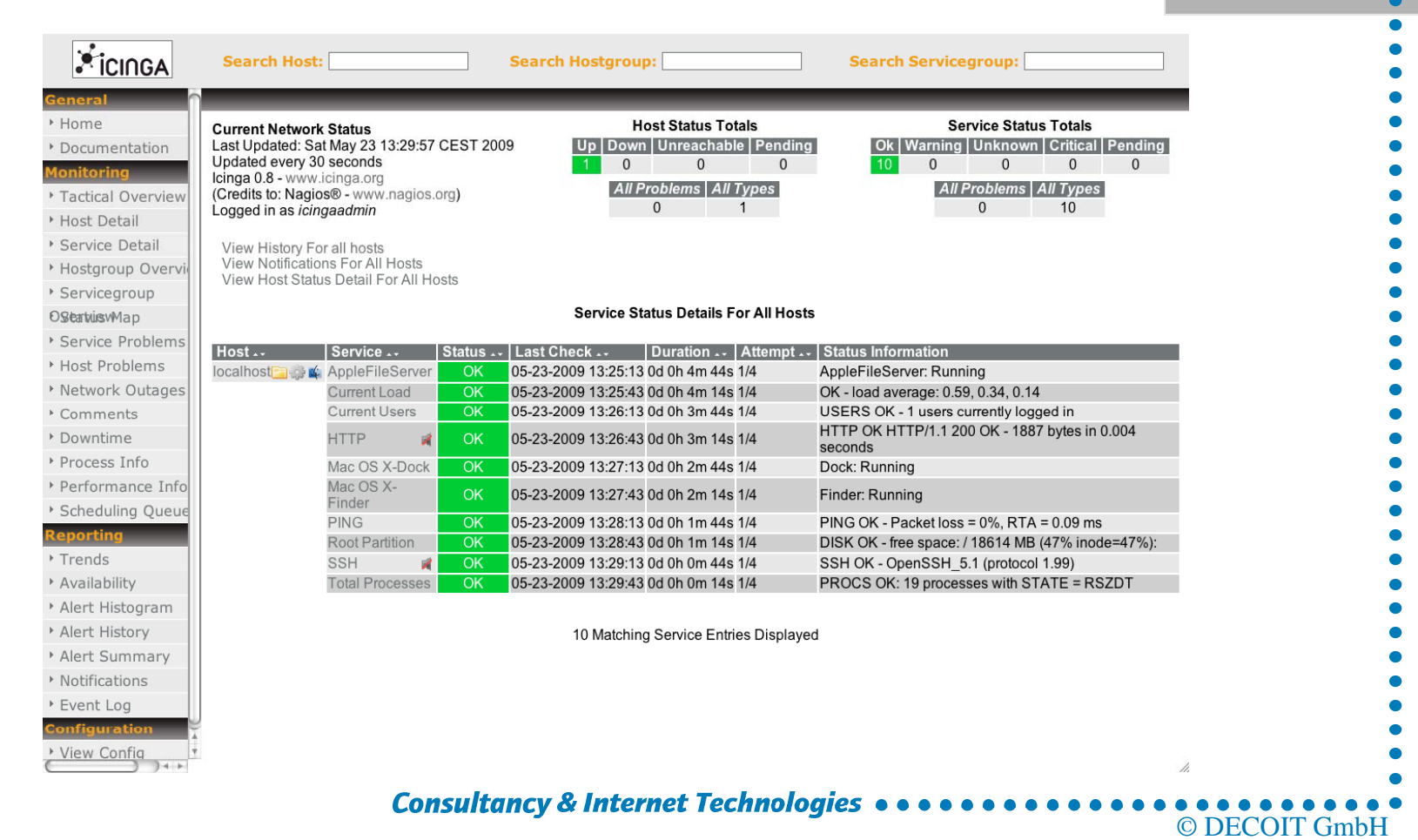

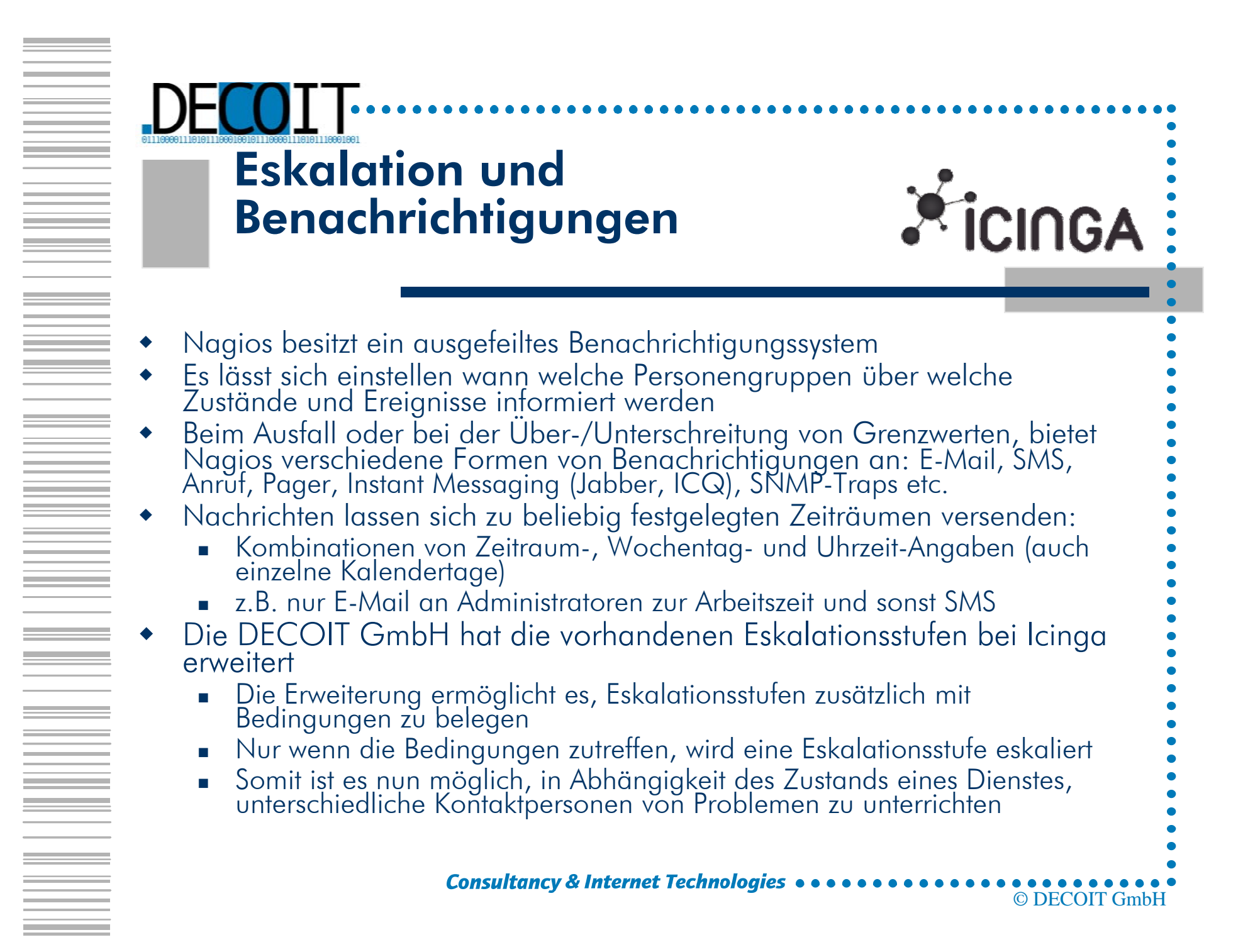

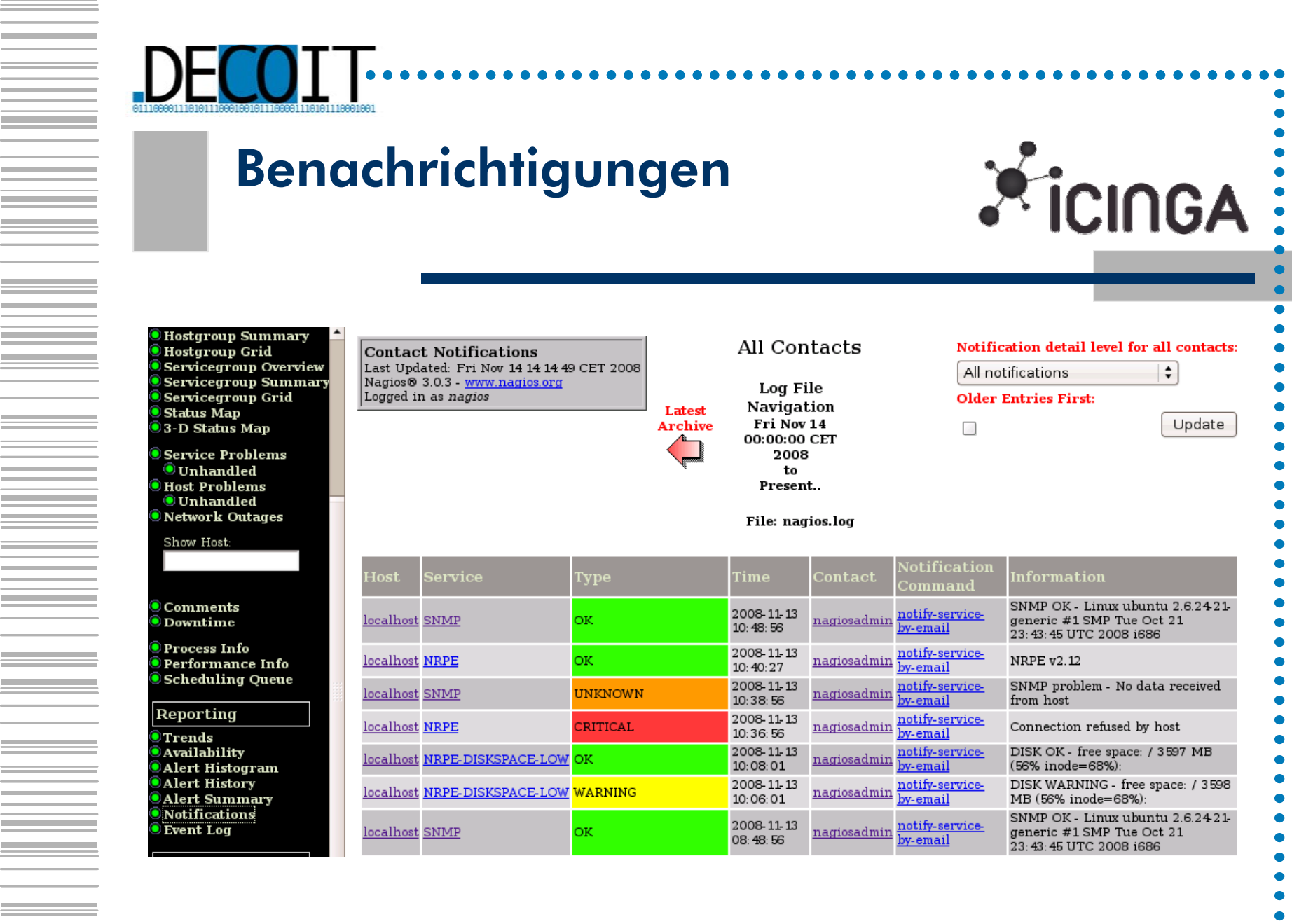

 $\equiv$ 

\_\_

and the control of the control of

Consultancy & Internet Technologies  $\bullet \bullet \bullet \bullet \bullet \bullet \bullet \bullet \bullet \bullet \bullet \bullet \bullet$ *<u>AAAAA</u>* © DECOIT GmbH

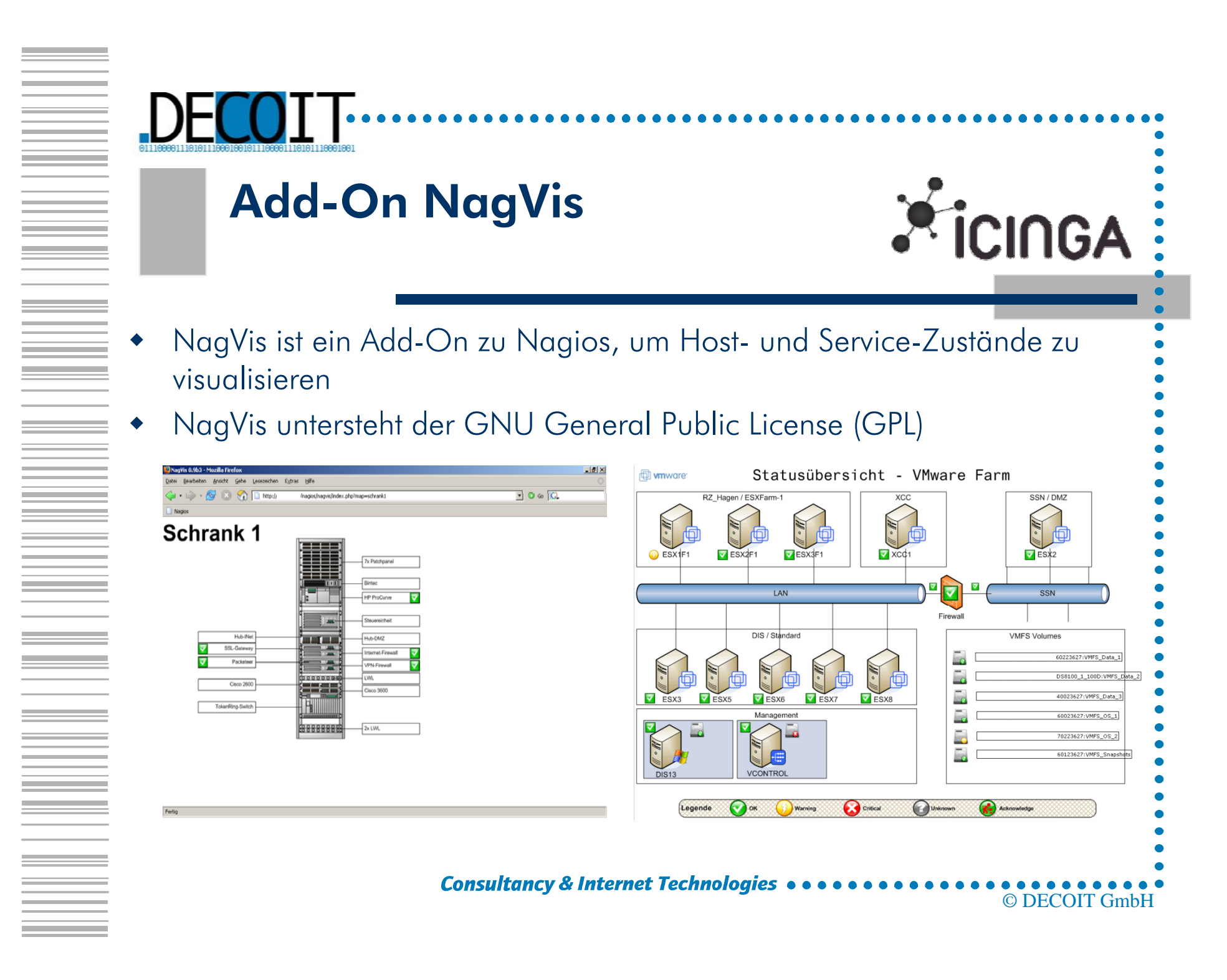

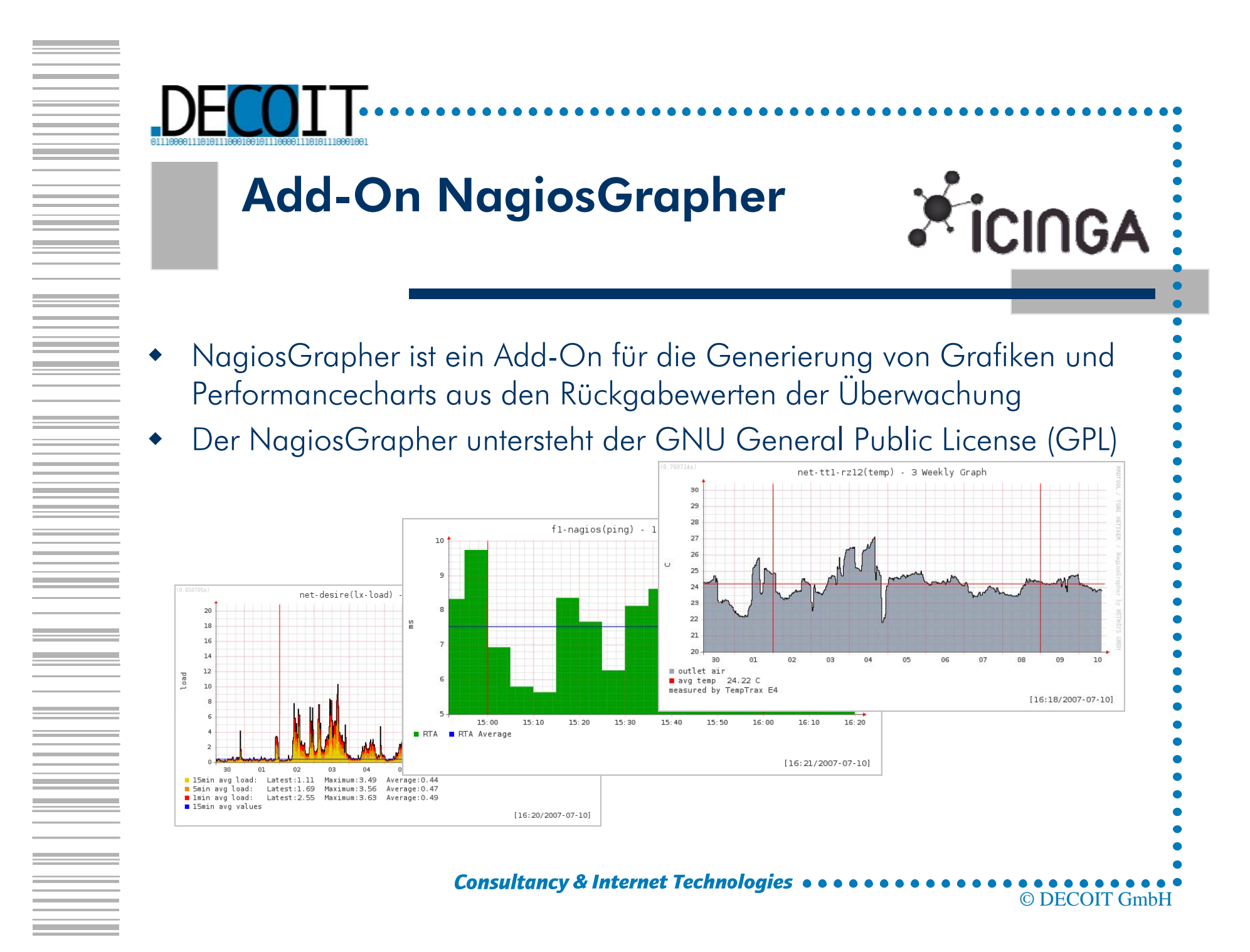

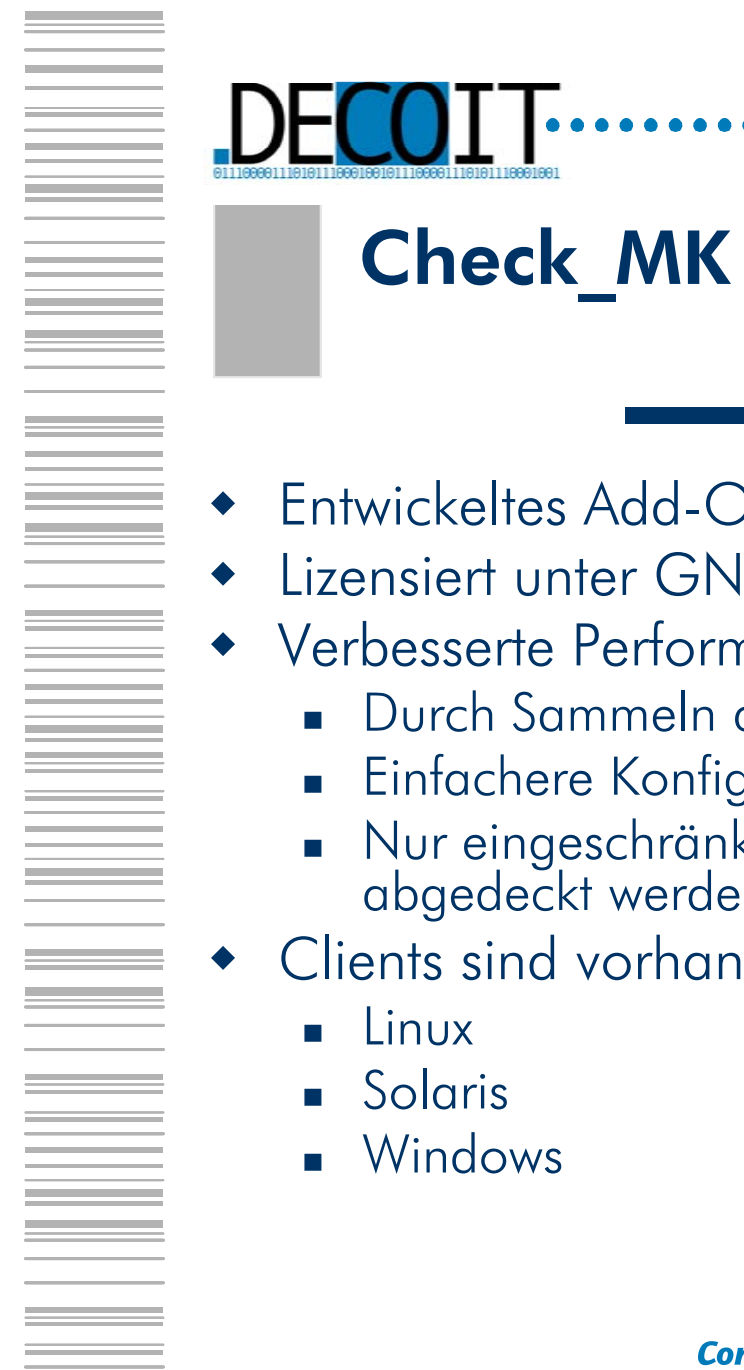

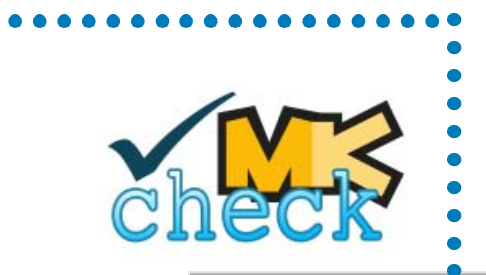

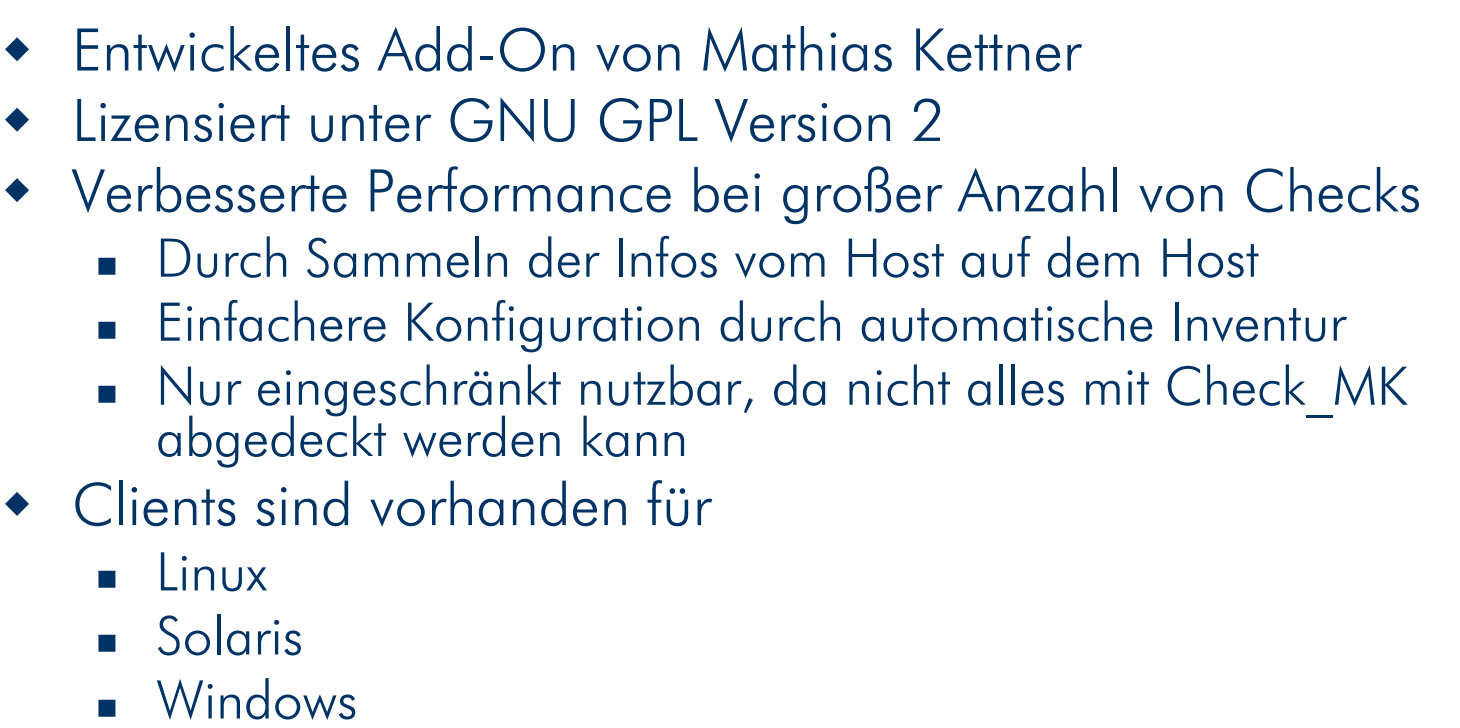

. . . . . . . . . . . .

## Funktionsweise von Check\_MK

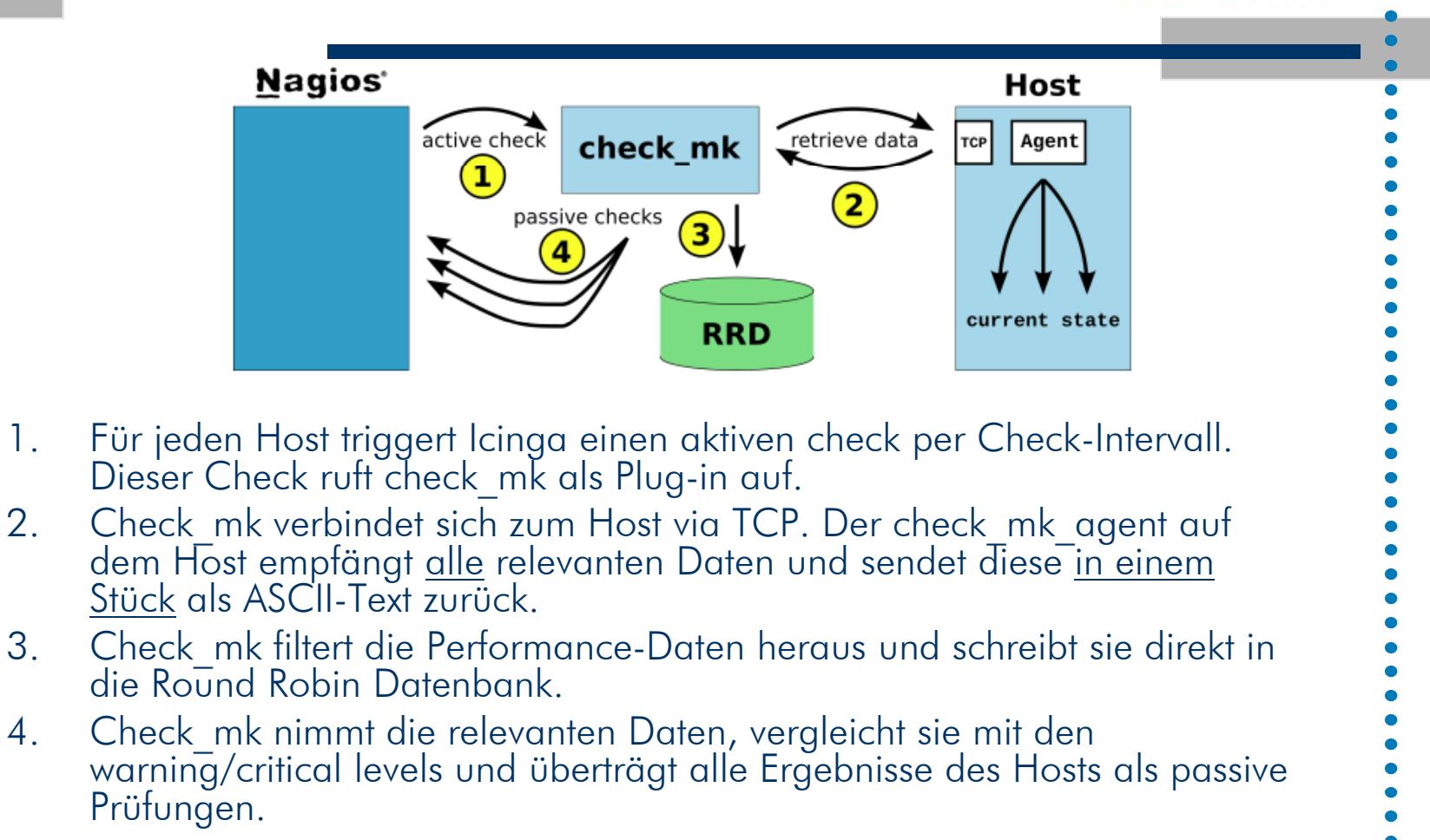

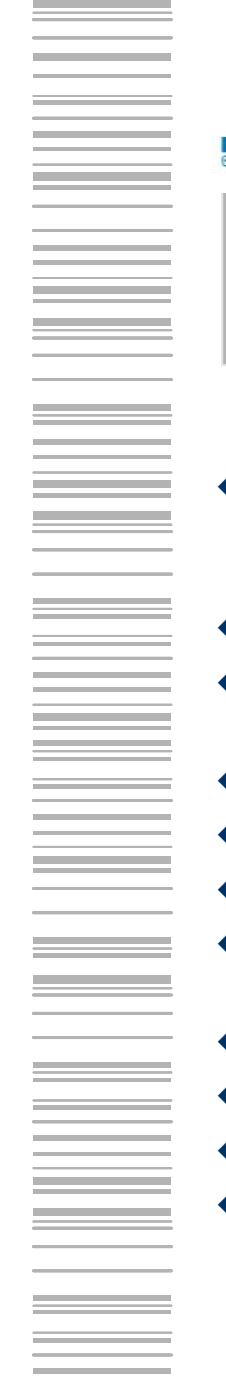

#### Icinga/Nagios-Funktionen

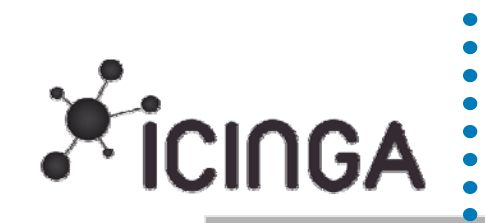

- ٠ Überwachen von Windows-, Linux-PCs, Druckern, Router/Switch/Hubs, Services wie HTTP, FTP, Webserver, Datenbanken, USV, SSH, SMTP, POP3, IMAP, NNTP, PING
- ٠ SNMP-Unterstützung von SNMPv1, SNMPv2c und SNMPv3
- $\bullet$  Flexibel durch zahlreiche Plug-ins und die Möglichkeit diese selbst zu programmieren
- $\bullet$ Eingebautes Eskalationsmanagement
- ٠ Quittierungen (sog. Acknowledgement) können verwendet werden
- $\bullet$ Verteiltes Monitoring wird ermöglicht
- $\bullet$ Überprüfungs-, Benachrichtigungsintervalle und verzögerte Benachrichtigungen können frei definiert werden
- $\bullet$ Verfügbarkeitsreports können als CVS-Dateien exportiert werden
- $\bullet$ Für Benachrichtigungen können Gruppen angelegt werden
- $\bullet$ Eine konsolidierte Bewertung von einzelnen Alarmen mittels Plug-Ins ist möglich
- $\bullet$ Reine Open Source (GPL-) Lizenz beinhaltet keine Lizenzkosten und freie Erweiterungsmöglichkeiten

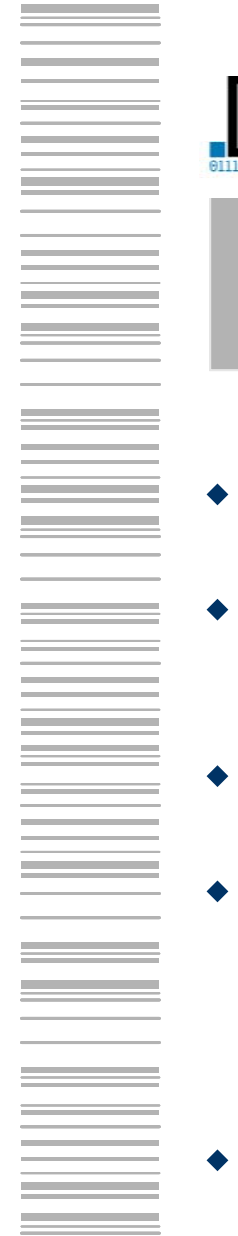

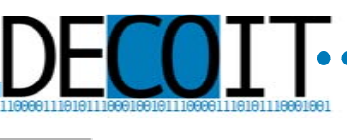

Fazit

- $\blacklozenge$ Es gibt viele verschiedene Möglichkeiten, um aktives Netzwerk- und Servermonitoring zu betreiben
- $\blacklozenge$  Die DECOIT GmbH setzt dabei auf die Kombination verschiedener Systemlösungen, um das Beste aus verschiedenen Welten nutzen zu können
- $\blacklozenge$ Icinga spielt dabei eine zentrale Rolle, da es erweiterbar ist und dadurch auf neue Anforderungen anpassbar ist
- $\blacklozenge$ Die Visualisierung des Netzes, seiner Server und Daten bekommt<br>einer immer höheren Bedeutung, da auf der einen Seite die<br>Verfügbarkeit ansteigt und auf der anderen Seite<br>Virtualisierungstechniken das Netz immer unübersicht
- $\blacklozenge$ Neben der Verfügbarkeit profitiert auch die IT-Sicherheit vom Monitoring

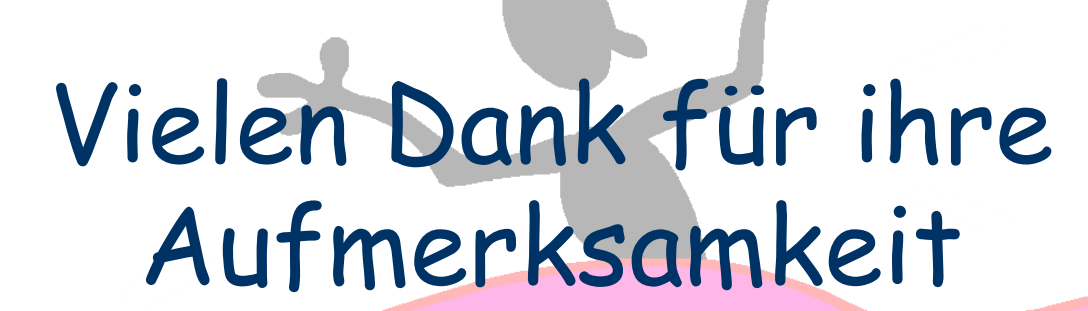

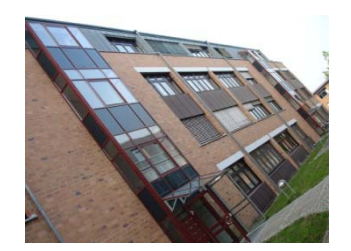

DECOIT GmbHFahrenheitstraße 9 D-28359 Bremenhttp://www.decoit.de info@decoit.de

**Consultancy & Internet Technologies • •** 

© DECOIT GmbH